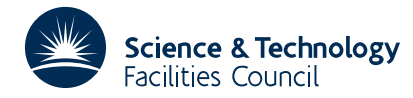

#### PACKAGE SPECIFICATION **HSL ARCHIVE**

# **1 SUMMARY**

This Fortran 95 package provides automatic differentiation facilities for variables specified by Fortran code. Each independent variable and each variable whose value depends on the value of any independent variable must be declared to be of type AD02\_REAL instead of default REAL (double precision REAL in the DOUBLE version). Note that Fortran variables of type default REAL (double precision REAL in the DOUBLE version) and default INTEGER may enter the computation provided their values do not vary with the values of the independent variables. Both the backward and the forward method are available.

**ATTRIBUTES** — **Version:** 1.1.0. **Types:** Forward (single, double), Backward (single, double). **Calls:** KB07. **Remark:** This is a threadsafe version of HSL\_AD01 and supersedes it. **Origin:** J. K. Reid, Rutherford Appleton Laboratory and D. Cowey, RMCS Shrivenham. **Original date:** October 2001. **Language:** Fortran 95.

# **2 HOW TO USE THE PACKAGE**

Access to the package requires a USE statement such as

*Forward method, single precision version* USE HSL\_AD02\_FORWARD\_SINGLE

*Forward method, double precision version* USE HSL\_AD02\_FORWARD\_DOUBLE

*Backward method, single precision version* USE HSL\_AD02\_BACKWARD\_SINGLE

*Backward method, double precision version* USE HSL\_AD02\_BACKWARD\_DOUBLE

If it is required to use more than one module at the same time, the types AD02\_REAL and AD02\_DATA (Section 2.1.1) and the generic procedures AD02\_FLAGS (Section 2.5) and AD02\_CONTROL (Section 2.6) must be renamed on all but one of the USE statements. The generic procedures described in Sections 2.1 to 2.4 do not need to be renamed.

Each module contains a derived type called AD02\_REAL whose components are private. Dependent variables must be declared to be of this type instead of default REAL (double precision REAL in the DOUBLE version).

Information about each computation is held in a structure of type AD02\_DATA, whose components are again private. Each such structure must be initialized by a call to AD02\_INITIALIZE\_DATA. Following this, it may be used for a sequence of computations, each starting with a call to AD02\_INITIALIZE\_COMP to say how many derivatives are wanted, declare the independent variables, and provide values for the independent variables. In each computation, the values of the dependent variables are calculated using the language features specified in Section 2.2, which include most of the Fortran 77 intrinsic functions. The name of an intrinsic function called with an AD02 REAL argument must not be given the INTRINSIC attribute. Procedure calls may be made to obtain derivative values. For cases where few of the independent variables affect a dependent variable, there are facilities to return the derivatives in packed form.

If derivatives are required for another set of values of the independent variables or for a different computation, a similar process must be executed. To preserve the old calculation, fresh calls of AD02\_INITIALIZE\_DATA and AD02\_INITIALIZE\_COMP must be made. If the old calculation is no longer needed, a fresh call to AD02\_INITIALIZE\_COMP with the same structure will ensure that its storage is reused. The procedure AD02\_FINALIZE\_DATA may be called when an AD02\_DATA structure is no longer needed. It deallocates the pointer arrays associated with the problem.

An operation between values belonging to different computations or where an operand is undefined is regarded as

invalid and the result is treated as undefined. If an operand is associated with an AD02\_DATA structure, the result is treated as an undefined value that is associated with the structure. We call this '**data-undefined**'. The procedure AD02\_UNDEFINE (Section 2.2.1) may be called to give a variable the undefined or data-undefined value. The data-undefined value is needed for an assignment from a real or integer expression so that the assignment subroutine has a structure for the result.

A call to AD02\_INITIALIZE\_COMP gives the data-undefined value to all the AD02\_REAL variables of the computation and a call to AD02\_FINALIZE\_DATA gives them the undefined value.

A facility is included to permit the user to add further unary functions to the set of functions supported. For a function  $f(x)$ , code must be provided that when given a real value *x* calculates  $f(x)$ ,  $f^{(1)}(x)$ , ...,  $f^{(r)}(x)$  where *r* is the order of derivatives wanted. The module itself may be used to calculate the derivatives of *f* (see Section 2.4).

For further explanation of how to convert codes, see Pryce and Reid (1998).

Pryce, J. D. and Reid, J. K. (1998). AD01, a Fortran 90 code for automatic differentiation. Report RAL-TR-1998-057, Rutherford Appleton Laboratory.

#### **2.1 Argument lists and calling sequences of principal subroutines**

There are seven principal subroutines:

- 1. The subroutine AD02\_INITIALIZE\_DATA must be called first for each AD02\_DATA structure.
- 2. The subroutine AD02 INITIALIZE COMP must be called prior to commencing a computation.
- 3. The subroutine AD02\_VALUE provides the value of an independent or a dependent variable.
- 4. The subroutine AD02\_GRAD provides the first derivatives of a dependent variable.
- 5. The subroutine AD02\_HESSIAN provides the Hessian matrix (second derivatives) and optionally the first derivatives of a dependent variable.
- 6. The subroutine AD02\_DERIVS provides derivatives of a dependent variable in packed form as Taylor coefficients (see Section 2.7).
- 7. The subroutine AD02\_FINALIZE\_DATA may be called when the results in an AD02\_DATA structure are no longer needed.

#### **2.1.1 The derived data types**

The independent and dependent variables must be declared to be of type AD02\_REAL instead of default REAL (double precision REAL in the DOUBLE version). The initial value is always undefined.

Data about each computation is stored in a scalar pointer structure of type AD02\_REAL, which is allocated on a call of AD02\_INITIALIZE\_DATA. Each AD02\_REAL of the computation has a pointer component associated with the structure, which is sufficient to identify the computation on most procedure calls. However, some need the AD02\_REAL structure to be passed as an argument. The user must not declare objects of this type other than scalar pointers and must not use them in any way other than as arguments to AD02 procedures.

If an actual argument is an expression of type AD02\_REAL and the corresponding dummy argument is referenced more than once, it must be copied to a local variable, as in the following example

```
SUBROUTINE SUB(ARG_A,B)
  TYPE (AD02_REAL), INTENT(IN) :: ARG_A
  TYPE (AD02_REAL), INTENT(OUT) :: B
  A = ARGA: ! Unchanged code. A was a dummy argument and is now local
```
For safety, this change may be made to all input arguments of type AD02\_REAL.

If the user has a derived type with a component of type AD02\_REAL, for example:

```
TYPE USER_TYPE
  TYPE (AD02_REAL) :: A
  INTEGER :: I
END TYPE USER_TYPE
```
an intrinsic assignment to an object of type USER\_TYPE will involve an intrinsic assignment for the component of type AD02\_REAL. Since this would be erroneous, the user must define assignment for USER\_TYPE:

```
INTERFACE ASSIGNMENT(=)
  MODULE PROCEDURE ASSIGN
END INTERFACE
:
SUBROUTINE ASSIGN (L,R)
  TYPE (USER_TYPE), INTENT(OUT) :: L
   TYPE (USER_TYPE), INTENT(IN) :: R
  L^2A = R^2ALI = RIEND SUBROUTINE ASSIGN
```
This must be done for any type that has a component of type AD02\_REAL at any level of component selection.

#### **2.1.2 The storage mode (forward method only)**

The forward method has two storage modes. Let the number of independent variables be *n* and suppose a variable depends on *m* of these variables. If the derivatives are held in packed storage, only the derivatives with respect to these *m* variables are held; otherwise, all derivatives are held. The packed mode saves storage for reals unless  $m = n$ , but needs integer storage for the list of dependencies. The full mode saves computing time when *n* is small or if *m*/*n* is reasonably large. A threshold *t* is maintained and packed storage is used if  $m < t$ . The default value of *t* is 0 if  $n \le 5$ ; otherwise, it is the smallest value of *m* for which the full mode doubles the required storage (which depends on the order of derivatives being found). However, the value may be set explicitly on a call to AD02\_INITIALIZE\_COMP (see next section). If the packed mode is required throughout,  $t \ge n$  should be chosen. Note that this is necessary if it is desired to know exactly which are the dependent variables (see INDEX in Section 2.1.8). If the full mode is required throughout,  $t \leq 0$  should be chosen.

#### **2.1.3 To initialize an** AD02\_DATA **structure**

CALL AD02\_INITIALIZE\_DATA(DATA,ERROR)

- DATA is scalar pointer of type AD02\_DATA. If it has a target on entry, this is not altered. On return, it will have a target that will be used for computations. It must not be used other than as an argument to an AD02 procedure.
- ERROR is of intent(out) and of type default INTEGER. It is given the value 0 after a successful entry or 3 if there is an allocation failure.

#### **2.1.4 To start a computation**

CALL AD02\_INITIALIZE\_COMP(DEGREE,X,VALUE,DATA,ERROR[,FULL\_THRESHOLD])

- DEGREE is scalar, intent(in), and of type default INTEGER. It specifies the order of the highest derivative required. **Restriction:** DEGREE ≥ 0. For backward differentiation (HSL\_AD02\_BACKWARD\_SINGLE/DOUBLE), DEGREE ≤ 2.
- X is scalar or rank-one, intent(out), and of type AD02\_REAL. It identifies the independent variables and is given the value VALUE. The value of X must not be altered except by calling this subroutine afresh.

VALUE is of intent(in) and type default REAL (double precision REAL in the DOUBLE version). It must be scalar or have

the same shape as X and must be set by the user to the value for X.

- DATA is scalar pointer of type AD02\_DATA. It must have been initialized by a call to AD02\_INITIALIZE\_DATA. After a successful entry, it will be used for the computation to follow. Each of the AD02\_REAL variables of the computation has a pointer component that will become associated with DATA. If DATA had been used for a previous calculation, any variable of that calculation starts as a data-undefined variables of the new calculation, even if it has the SAVE attribute.
- ERROR is of intent(out) and of type default INTEGER. It is given the value 0 after a successful entry, 1 if DATA has not been initialized, 3 if there is an allocation failure, 4 if DEGREE < 0 or (backward differentiation only) DEGREE > 2, or 5 if X and VALUE have different shapes when VALUE is an array.
- FULL\_THRESHOLD is optional, of intent(in), and of type default INTEGER. It is ignored when the backward method is in use. If it is present when the forward method is in use, the value of the threshold *t* that controls packed storage mode is used (see Section 2.1.2) is set to min ( $SIZE(X)$ ,  $FULL_THRESHOLD$ ).

#### **2.1.5 To obtain the real value of an independent or a dependent variable**

CALL AD02\_VALUE(A,VALUE,ERROR)

- A is scalar or of rank one, of intent(in), and of type AD02\_REAL. It specifies the independent or dependent variable whose value is required.
- VALUE is of intent(out) and of type default REAL (double precision REAL in the DOUBLE version). It must have the same shape as A and returns the value of A or zero if it is undefined or data-undefined.
- ERROR is of intent(out) and of type default INTEGER. It is given the value 0 after a successful entry, 1 if the value of A is undefined, and 2 if the value of A is data-undefined, and 5 if VALUE does not have the same shape as A.

## **2.1.6 To obtain the first derivatives of a dependent variable**

CALL AD02\_GRAD(A,GRAD,ERROR)

- A is scalar, intent(in), and of type AD02\_REAL. It specifies the dependent variable whose derivatives are required.
- GRAD is intent(out) and of type default REAL (double precision REAL in the DOUBLE version) whose shape must be that of the argument X of the AD02 INITIALIZE COMP call. It returns the gradient of A with respect to X or zero if the value of A is undefined or data-undefined.
- ERROR is of intent(out) and of type default INTEGER. It is given the value 0 after a successful entry, 1 if the value of A is undefined, 2 if the value of A is data-undefined, 3 if there is an allocation failure, 4 if first derivatives are not being calculated, and 5 if GRAD has the wrong size.

Note: If the Hessian is wanted too and the backward method is in use, it is more efficient to call AD02 HESSIAN.

## **2.1.7 To obtain the second derivatives of a dependent variable**

CALL AD02\_HESSIAN(A,HESSIAN,ERROR[,GRAD])

- A is scalar, intent(in), and of type AD02\_REAL. It specifies the dependent variable whose derivatives are required.
- HESSIAN is of intent(out) and type default REAL (double precision REAL in the DOUBLE version). It must be scalar if X is scalar and of shape  $(SIZE(X), SIZE(X))$  if X is a rank-one array, where X is the argument X of the AD02\_INITIALIZE\_COMP call. It returns the Hessian (second derivative matrix) of A with respect to X or zero if the value of A is undefined or data-undefined.
- ERROR is of intent(out) and of type default INTEGER. It is given the value 0 after a successful entry, 1 if the value of A is undefined, 2 if the value of A is data-undefined, 3 if there is an allocation failure, 4 if second derivatives are not being calculated, 5 if GRAD has the wrong size, and 6 if HESSIAN has the wrong shape.
- GRAD is intent(out), optional, and of type default REAL (double precision REAL in the DOUBLE version) whose shape is

that of X. It returns the gradient of A with respect to X or zero if the value of A is undefined or data-undefined.

Note: If a single diagonal entry of the Hessian is wanted, we recommend that the calculation be performed separately with only one independent variable. The whole diagonal can be found by successive calculations of this kind.

#### **2.1.8 To obtain the derivatives of a dependent variable in packed form**

CALL AD02 DERIVS(A, R, INDEX, DERIVS, ERROR)

- A is scalar, intent(in), and of type AD02\_REAL. It specifies the dependent variable whose derivatives are required.
- R is scalar, intent(in), and of type default INTEGER. It specifies the order of derivatives required. **Restriction:** 0 ≤ R ≤ DEGREE, where DEGREE is the argument DEGREE of the AD02\_INITIALIZE\_COMP call.
- INDEX is a rank-one array pointer of type default INTEGER. It is not altered if the value of A is undefined or data-undefined. Otherwise, it is altered as follows. For the forward method when the derivatives are held in packed storage (see Section 2.1.2), INDEX is allocated a target of size *m*, the number of elements of X upon which A is dependent, where X is the argument X of the AD02 INITIALIZE COMP call. The indices of these elements are placed in INDEX. For example, if A has been calculated by the statement

$$
A = X(1) + X(3) * X(7) / X(8)
$$

INDEX may take the value (/1,3,7,8/). For full storage with the forward method or for the backward method, the value  $// (I,I=1,SIZE(X)) // is returned.$ 

DERIVS is a rank-one array pointer of type default REAL (double precision REAL in the DOUBLE version). It is not altered if the value of A is undefined or data-undefined. Otherwise, it is altered as follows. For the If X is scalar, DERIVS is allocated a target of size 1. If X is an array, DERIVS is allocated a target of size  $^{m+r-1}C$  if  $m =$  SIZE(INDEX) and *r* is the order of derivatives required. Its value is the vector of all Taylor coefficients (scaled derivatives, see Section 2.7) of order exactly *r* of A with respect to X(INDEX). Only one copy of each Taylor coefficient is held, namely the one with ordered multi-index

$$
\mathbf{i}_r = (i_1, i_2, ..., i_r), m \ge i_1 \ge i_2 \ge ... \ge i_r \ge 1
$$

and they are ordered lexicographically. For example, when  $r = 3$ , the ordering corresponds to the multi-index ordering

 $(1\ 1\ 1), (2\ 1\ 1), (2\ 2\ 1), (2\ 2\ 2), (3\ 1\ 1), (3\ 2\ 1), (3\ 2\ 2), (3\ 3\ 1), (3\ 3\ 2), (3\ 3\ 3), (4\ 1\ 1), ...$ 

In the case  $r=2$ , it corresponds to holding the lower triangle of the Hessian by rows, in packed form suppressing the values that are bound to be zero and with the diagonal entries halved.

ERROR is of intent(out) and of type default INTEGER. It is given the value 0 after a successful entry, 1 if the value of A is undefined, 2 if the value of A is data-undefined, 3 if there is an allocation failure, and 4 if the value of R is outside the range  $0 \le R \le$  DEGREE.

Note: If a single diagonal entry of the tensor of derivatives is wanted, we recommend that the calculation be performed separately with only one independent variable. The whole diagonal can be found by successive calculations of this kind.

#### **2.1.9 To finalize a computation**

CALL AD02\_FINALIZE\_DATA(DATA,ERROR)

- DATA is a scalar pointer of type AD02\_DATA that has been initialized by a call to AD02\_INITIALIZE\_DATA. Any of its pointer array components with a target is deallocated and it is given a special value. On return, any variable of type AD02\_REAL that is associated with DATA is treated as data-undefined, even if it has the SAVE attribute.
- ERROR is of intent(out) and of type default INTEGER. It is given the value 0 after a successful entry, 1 if DATA has not been initialized, or 3 if there is a failure of a deallocate statement for a component that was associated with a target.

## **2.2 The language supported**

All dependent variables (of type AD02\_REAL) are given values by assignments from expressions involving independent variables (also of type AD02\_REAL), dependent variables whose values have been previously found, and default REAL (double precision REAL in the DOUBLE version) or INTEGER data objects that are treated as invariants for the purpose of differentiation.

The following operations and procedures for the type AD02\_REAL are supported:

- 1. The operators  $+$ ,  $-$ ,  $*$ ,  $/$ , and  $*$  for two scalars of types
	- (i) both AD02\_REAL,
	- (ii) one AD02\_REAL and one default REAL (default REAL or double precision REAL in the DOUBLE version), or
	- (iii) one AD02\_REAL and one default INTEGER,
	- and the result is of type AD02\_REAL.
- 2. The operator for a scalar of type AD02 REAL. The result is of type AD02 REAL.
- 3. The operators  $=$ ,  $\angle$ ,  $>$ ,  $\angle$ ,  $\angle$ ,  $\angle$ , and  $\angle$  for two scalars of types
	- (i) both AD02\_REAL,
	- (ii) one AD02\_REAL and one default REAL (default REAL or double precision REAL in the DOUBLE version), or
	- (iii) one AD02\_REAL and one default INTEGER,

and the result is of type default LOGICAL.

- 4. Assignment to a scalar of type AD02\_REAL from a scalar of type AD02\_REAL. The previous value of the left-hand-side is completely ignored; if it is associated with another AD02\_DATA structure, the association is lost but other associations are not altered.
- 5. Assignment to a scalar of type AD02\_REAL from a scalar of type default REAL (default REAL or double precision REAL in the DOUBLE version), or default INTEGER. The previous value of the left-hand-side must be associated with an AD02\_DATA structure and the association is not altered.
- 6. Assignment to a scalar of type default INTEGER from a scalar of type AD02\_REAL. Note that assignment to REAL is not provided since such an assignment is likely to be erroneous.
- 7. The functions ABS, ACOS, ASIN, ATAN, COS, COSH, EXP, LOG, LOG10, SIN, SINH, SQRT, TAN, and TANH for a scalar of type AD02\_REAL. The result is of type AD02\_REAL.
- 8. The functions AINT and ANINT for a scalar of type AD02\_REAL. The result is of type AD02\_REAL.
- 9. The functions DABS, DACOS, DASIN, DATAN, DBLE, DCOS, DCOSH, DEXP, DLOG, DLOG10, DSIN, DSINH, DSQRT, DTAN, and DTANH for a scalar of type AD02\_REAL (DOUBLE version only). The result is of type AD02\_REAL.
- 10. The functions DINT and DNINT for a scalar of type AD02\_REAL (DOUBLE version only). The result is of type AD02\_REAL.
- 11. The functions ALOG and ALOG10 for a scalar of type AD02\_REAL (single precision version only). The result is of type AD02\_REAL.
- 12. The functions ATAN2, MAX, MIN, and SIGN for two scalars of type AD02\_REAL or one scalar of type AD02\_REAL and one scalar of type default REAL (default REAL or double precision REAL in the DOUBLE version). The result is of type AD02\_REAL.
- 13. The functions DATAN2, DMAX1, DMIN1, and DSIGN for two scalars of type AD02\_REAL or one scalar of type AD02 REAL and one scalar of type double precision REAL (DOUBLE version only). The result is of type

AD02\_REAL.

- 14. The functions AMAX1 and AMIN1 for two scalars of type AD02\_REAL or one scalar of type AD02\_REAL and one scalar of type default REAL (single precision version only). The result is of type AD02\_REAL.
- 15. The functions INT and NINT for a scalar of type AD02\_REAL. The result is of type AD02\_REAL.
- 16. The functions IDINT and IDNINT for a scalar of type AD02\_REAL (DOUBLE version only). The result is of type AD02\_REAL.

#### **2.2.1 To construct an undefined or data-undefined value**

CALL AD02\_UNDEFINE(X,[DATA])

X is of any rank with intent(out) and of type AD02\_REAL. If DATA is absent or is present but has not been initialized by a call to AD02\_INITIALIZE\_DATA or has been finalized by an AD02\_FINALIZE\_DATA call, X is given the undefined value. Otherwise, X is given the data-undefined value associated with DATA.

DATA is an optional scalar pointer of type AD02\_DATA.

#### **2.2.2 To test for an undefined value**

LOGICAL FUNCTION AD02\_UNDEFINED(X)

X is scalar, intent(in), and of type AD02\_REAL. If X is undefined, the result is true. Otherwise, the result is false.

#### **2.2.3 To test for a data-undefined value**

LOGICAL FUNCTION AD02\_DATA\_UNDEFINED(X)

X is scalar, intent(in), and of type AD02\_REAL. If X is data-undefined, the result is true. Otherwise, the result is false.

## **2.2.4 To provide an additional unary function**

To provide an additional unary function  $f(x)$  the user must write a function of the form:

```
FUNCTION F(X)
  USE HSL_AD02_FORWARD_SINGLE
  TYPE(AD02_REAL) :: F
  TYPE(AD02_REAL), INTENT(IN) :: X
   INTEGER, PARAMETER :: DEGREE=2
  REAL D(0:DEGREE),VALUE_X
  CALL AD02_VALUE (X,VALUE_X)
   .... ! Code to evaluate f(x) in D(0) and its derivatives
        ! in D(1), .... , D(DEGREE)
   CALL AD02 USER(D, X, F, 'F') ! The final argument is optional
END FUNCTION F
```
The subroutine AD02\_USER has the form

CALL AD02 USER(D, X, F [, NAME])

- D is of intent(in) and type default REAL (double precision REAL in the DOUBLE version). It is a rank-one array with bounds 0:DEGREE, where DEGREE has the same value as the argument DEGREE of the AD02\_INITIALIZE\_COMP call. It must be set to hold the function value and the values of its derivatives.
- X is a scalar, intent(in), and of type AD02 REAL. It specifies the dependent or independent variable whose function value is being found.
- F is a scalar, intent(out), and of type AD02\_REAL. It is set by the subroutine to the required function value.

NAME is optional. It is scalar, intent(in), and of type CHARACTER with assumed length. If present, it is included in any warning messages that result from calling the function with an undefined argument value. If absent, AD02\_USER is used in the message.

# **2.3 Improving the performance of the forward method**

The performance of the forward method can sometimes be dramatically improved if the value of a variable of type AD02\_REAL is repeatedly updated, as in the example

```
DO I = 1, N-1S1 = 10.0D0*(X(I+1)-X(I)**2)S2 = 1.0D0 - X(I)F = F + SI**2 + S2**2END DO
```
by inserting, ahead of the statement that performs the update, the call

CALL AD02\_TEMP(F)

F is scalar, intent(inout), and of type AD02\_REAL. It is given the status of 'temporary', which means that its value is used at most once before it is changed.

#### **2.4 More than one computation**

There are situations that make it appropriate to have several computations active at the same time. One example is when the user adds a unary function to the set of functions supported. For a function  $f(x)$ , code must be provided that when given a real value *x* calculates  $f(x)$ ,  $f^{(1)}(x)$ , ...,  $f^{(r)}(x)$  where *r* is the order of derivatives wanted. The module itself may be used to calculate the derivatives of *f* as a subsidiary calculation. This process will be more efficient than calling the inner procedure as a part of the main calculation.

## **2.5 Error handling**

Associated with each calculation is an integer array holding error and warning flags and there is a similar array for computations not associated with a calculation. Component 3 is for an error and the rest are for warnings. The array initially has the the value 0. In the event of an error or warning, the corresponding component is incremented by one. The components are for the following:

- 1. Unused.
- 2. Unused.
- 3. Error: insufficient storage (failure of an ALLOCATE statement).
- 4. Unused.
- 5. SQRT(A) when A is of type AD02\_REAL and has value 0.
- 6.  $A^{**}B$  when A and B are of type AD02 REAL, and A has a non-positive value.
- 7. A\*\*B when A is of type AD02\_REAL, B is of type REAL (double precision REAL in the DOUBLE version), A has value 0, and B has a non-integer value less than DEGREE.
- 8. SIGN( $A$ , $B$ ) when B is of type AD02 REAL and has value 0.
- 9. ABS(A) or SIGN(A,B) when A is of type AD02\_REAL and has value 0.
- 10. INT(A) when A is of type AD02\_REAL and has an integer value.
- 11. AINT(A) when A is of type AD02\_REAL and has an integer value.
- 12. NINT(A) when A is of type AD02 REAL and has a value  $n + 0.5$ , where *n* is an integer.
- 13. ANINT(A) when A is of type AD02\_REAL and has a value  $n + 0.5$ , where *n* is an integer.
- 14. MAX( $A$ , B) when at least one of A and B is of type AD02 REAL and A has the same value as B.

- 15. MIN( $A, B$ ) when at least one of A and B is of type AD02\_REAL and A has the same value as B.
- 16. A==B when at least one of A and B is of type AD02\_REAL and A has the same value as B.
- 17. A/=B when at least one of A and B is of type AD02\_REAL and A has the same value as B.
- 18. A>B when at least one of A and B is of type AD02\_REAL and A has the same value as B.
- 19. A<B when at least one of A and B is of type AD02\_REAL and A has the same value as B.
- 20. A>=B when at least one of A and B is of type AD02\_REAL and A has the same value as B.
- 21. A<=B when at least one of A and B is of type AD02\_REAL and A has the same value as B. 22-32. Unused.
- 33. Execution of function for value undefined or data-undefined.
- 34. Assignment to an array of type AD02\_REAL.

35-40. Unused.

By default, execution continues following a warning and stops following an error, but other choices are available (see Section 2.6). If execution continues following a warning, an appropriate default action is taken and subsequent execution is normal. If execution of a computation continues following an error, no further changes are made to the computation data except by a call of AD02\_UNDEFINE or AD02\_FINALIZE\_DATA. While running in this mode, any function result or defined assignment of type AD02\_REAL has value undefined, any of type REAL or INTEGER has value zero, and any of type LOGICAL has value true.

#### **2.5.1 To access the error flags**

```
CALL AD02_FLAGS(DATA,L, FLAG,ERROR[,RESET])
CALL AD02_FLAGS(DATA,L,U,FLAG,ERROR[,RESET])
CALL AD02_FLAGS( L, FLAG, ERROR[, RESET])
CALL AD02_FLAGS( L,U,FLAG,ERROR[,RESET])
```
- DATA is a scalar pointer of type AD02\_DATA. If DATA is present, it must have been initialized by a call to AD02\_INITIALIZE\_DATA and not have been finalized by a call to AD02\_FINALIZE\_DATA. FLAG is given the values of the flags associated with the computation stored in DATA. Otherwise, FLAG is given the values of the flags associated with computations on undefined data.
- L is an intent(in) default INTEGER scalar that specifies the first error flag required.
- U is an intent(in) default INTEGER scalar that specifies the last error flag required.
- FLAG is an intent(out) default INTEGER variable. If U is present it must be a rank-one array of size at least U-L+1; otherwise is must be scalar. On return it holds the requested flags.
- ERROR is of intent(out) and of type default INTEGER. It is given the value 0 after a successful entry, 1 if L or U is outside the range [1,40], 2 if DATA is present but has not been initialized by a call to AD02\_INITIALIZE\_DATA, or 3 if DATA is present and has been finalized by a call to AD02\_FINALIZE\_DATA.

RESET is optional, of intent(in) and of type default LOGICAL. If present, the flags that are accessed are reset to zero.

#### **2.6 Error control**

By default, execution continues following a warning and stops after an error; error and warning messages are printed on unit 6. These choices may be altered for a computation by:

CALL AD02\_CONTROL(DATA,ERROR,[,LP][,MP][,PRINT\_LEVEL][,STOP\_LEVEL]) CALL AD02\_CONTROL( [,LP][,MP][,PRINT\_LEVEL][,STOP\_LEVEL])

DATA is a scalar pointer of type AD02\_DATA. If DATA is present, it must have been initialized by a call to AD02\_INITIALIZE\_DATA and the choices for the associated computations are affected. Otherwise, the choices for computations on undefined data are affected.

ERROR is of intent(out) and of type default INTEGER. It is given the value 0 after a successful entry or 2 if DATA is

present but has not been initialized by a call to AD02\_INITIALIZE\_DATA.

- LP is optional, scalar, intent(in), and of type default INTEGER. If it is present, subsequent error messages will be sent to unit LP.
- MP is optional, scalar, intent(in), and of type default INTEGER. If it is present, subsequent warning messages will be sent to unit MP.
- PRINT\_LEVEL is optional, scalar, intent(in), and of type default INTEGER. If it is present, subsequent error and warning messages are controlled according to the value of PRINT\_LEVEL:
	- 0. No printing.
	- 1. Printing of error messages.
	- 2. Printing of error and warning messages.
- STOP\_LEVEL is optional, scalar, intent(in), and of type default INTEGER. If it is present, subsequent errors are controlled according to the value of STOP\_LEVEL:
	- 0. Continue in execution.
	- 1. Continue after a warning, but stop after an error.
	- 2. Stop after a warning or an error.

#### **2.7 The Taylor expansion in many variables**

When working with high-order derivatives, it is convenient to use vector subscripts, or *multi-indices.* If the variable *a* depends on the distinct independent variables  $x_{\text{TNDEX}(i)}$ ,  $i = 1, 2, ..., m$ , a multi-index of order *r* is

$$
\mathbf{i}_{r}=(i_{1}, i_{2}, ..., i_{r}),
$$

where the indices lie in the range

$$
1 \le i_k \le m, k = 1, 2, ..., r
$$

and need not be distinct. The multi-index is *ordered* if the inequalities

$$
i_1\geq i_2\geq \ldots \geq i_r
$$

hold. Let  $\sigma(i)$  be the number of different multi-indices that are permutations of  $i$ . The single ordered multi-index is a representative of this set. For example,  $(2\ 1\ 1)$  represents the set  $\{(2\ 1\ 1), (1\ 2\ 1), (1\ 1\ 2)\}$  and  $\sigma((2\ 1\ 1))$  has the value 3.

For a derivative, we use the notation

$$
D_{i_r} a = \frac{\partial^r a}{\partial x_{\text{INDEX}(i_1)} \dots \partial x_{\text{INDEX}(i_r)}},
$$

and the  $D_{i,\alpha}$  with ordered  $\mathbf{i}_r$  is a single representative of  $\sigma(\mathbf{i}_r)$  identical derivatives. To save storage, the package stores derivatives only for ordered multi-indices. It scales them to the *Taylor coefficients*

$$
T_{\mathbf{i}_r} a = \frac{\sigma(\mathbf{i}_r)}{r!} D_{\mathbf{i}_r} a
$$

for convenience in Taylor expansions. This makes the Taylor expansion of order *R* have the form

$$
a(\mathbf{x} + \mathbf{h}) = a(\mathbf{x}) + \sum_{r=1}^{R} \sum_{\substack{\text{ordered} \\ \mathbf{i}_r}} \left( T_{\mathbf{i}_r} a \prod_{k=1}^{r} h_{\text{INDEX}(i_k)} \right)
$$

It can be shown that if an ordered  $\mathbf{i}$ , has *l* groups of identical indices and the number of indices in the groups are  $n_1$ ,

$$
\frac{\sigma(\mathbf{i}_r)}{r!} = \frac{1}{n_1! n_2! \dots n_l!}
$$

is true.

#### **3 GENERAL INFORMATION**

**Use of common:** None.

**Other routines called directly:** calls KB07AI (forward method only).

#### **Restrictions:**

DEGREE  $\geq 0$ , DEGREE  $\leq 2$  (HSL AD02 BACKWARD SINGLE/DOUBLE),  $0 \leq R \leq$  DEGREE.

#### **4 METHOD**

In the forward method, for each independent variable and each dependent variable, the module holds a representation of the values of the variable and all the desired derivatives of it. For each elementary operation, the desired derivatives of the result are calculated from those of the primaries by the chain rule. For example, if

we have

$$
\frac{\partial a}{\partial x} = \frac{\partial b}{\partial x} c + b \frac{\partial c}{\partial x}.
$$

 $a = b \cdot c$ 

All the derivatives are calculated at the same time as the values.

In the backward method, a tree is constructed to represent the whole computation, with a node *i* for each independent variable,  $i = 1, 2, ..., m$ , and a node *i* for the result of each elementary operation,  $i = m+1, 2, ...,$  with links to nodes for the primaries of the operation. The nodes are in execution-order sequence, so the links are always to nodes with lesser indices. Only the values are constructed initially in the forward pass that constructs the tree. Let as use the notation  $x_i$  for the value at node *i* and suppose that derivatives of  $f = x_n$  are required. As well as  $x_i$ ,  $\frac{\partial f}{\partial x_i}$  is

held at node  $i, i = 1, 2, \ldots, n$ . The derivatives are calculated when one of the subroutines AD02 GRAD, AD02\_HESSIAN, or AD02\_DERIVS is called. Initially, all the variables are regarded as independent so that all the derivatives are zero except at node *n* where the derivative value is 1. One by one, from *n* backwards to *m*+1, the variables are changed to be dependent and the derivatives updated by the chain rule. For example, if

$$
a = g(b,c),
$$

when *a* is changed to dependent, we have

$$
\frac{\partial f^{new}}{\partial b} = \frac{\partial f^{old}}{\partial b} + \frac{\partial f^{old}}{\partial a} \frac{\partial g}{\partial b}.
$$

The forward method is likely to be best if the number of independent variables is small, since then the extra work and storage to compute and hold all the derivatives as the computation proceeds is modest. For a large number of independent variables, the forward method becomes impractical, but the work of the backward method is bounded by a small fixed multiple of the work needed for the values themselves. The disadvantage of the backward method is that the whole computational tree has to be stored, which is not practical for very long computations.

For further details, see Pryce and Reid (1998).

Pryce, J. D. and Reid, J. K. (1998). AD01, a Fortran 90 code for automatic differentiation. Report RAL-TR-1998-

057, Rutherford Appleton Laboratory.

#### **4.1 Acknowledgement**

This work is based on that of Stephens (1991) for Fortran 77. A Sun version is available from Nag on

http://www.nag.co.uk:70/1/public/DAPRE

Stephens, B. R. (1991). Automatic differentiation as a general purpose numerical tool. Faculty of Science Ph. D. Thesis, University of Bristol.

# **5 EXAMPLES OF USE**

#### **5.1 Simple example**

To calculate the derivatives and Hessian of the function  $(x_1^4 - 3)^2 + x_2^3$ : PROGRAM TEST USE HSL\_AD02\_FORWARD\_DOUBLE INTEGER :: DEGREE=2 DOUBLE PRECISION :: VALUE(2),FUN,GRAD(2),HESSIAN(2,2) TYPE (AD02 REAL) ::  $X(2)$ , F TYPE (AD02\_DATA),POINTER :: DATA INTEGER :: ERROR READ(5,\*) VALUE CALL AD02\_INITIALIZE\_DATA(DATA,ERROR) CALL AD02\_INITIALIZE\_COMP(DEGREE,X,VALUE,DATA,ERROR) WRITE(6,'(A,2ES12.4)') 'At X =',VALUE  $F = (X(1) * * 4 - 3.0D0) * * 2 + X(2) * * 3$ CALL AD02\_VALUE(F,FUN,ERROR)  $WRITE(6, ' (A, 2ES12.4)') 'F = ' , FUN$ CALL AD02\_GRAD(F,GRAD,ERROR) WRITE(6,'(A,2ES12.4)') 'Grad(F) =',GRAD CALL AD02\_HESSIAN(F,HESSIAN,ERROR) WRITE(6,'(A/(T12,2ES12.4))') 'Hessian(F) =',HESSIAN END PROGRAM TEST Given the input 2.0 3.0 the output would be At X = 2.0000E+00 3.0000E+00  $F = 1.9600E + 02$ Grad(F) = 8.3200E+02 2.7000E+01

 $Hessian(F) =$ 3.2960E+03 0.0000E+00 0.0000E+00 1.8000E+01

#### **5.2 Use of two modules at once**

```
Here is the example of Section 5.1 using both methods.
PROGRAM TEST
   USE HSL_AD02_FORWARD_DOUBLE
   USE HSL_AD02_BACKWARD_DOUBLE,AD02B_DATA=>AD02_DATA,&
                  AD02B_REAL=>AD02_REAL
   INTEGER :: DEGREE=2
  DOUBLE PRECISION VALUE(2),FUN,GRAD(2),HESSIAN(2,2)
  TYPE (AD02 REAL) : X(2), FTYPE (AD02B_REAL) :: XB(2),FB
  TYPE (AD02_DATA),POINTER :: DATA
  TYPE (AD02B_DATA),POINTER :: DATAB
   INTEGER :: ERROR
  READ(5,*) VALUE
! Forward method
  CALL AD02_INITIALIZE_DATA(DATA,ERROR)
   CALL AD02_INITIALIZE_COMP(DEGREE,X,VALUE,DATA,ERROR)
   WRITE(6,'(A,2ES12.4)') 'At X =', VALUE
   F = (X(1) * * 4 - 3D0) * * 2 + X(2) * * 3CALL AD02_VALUE(F,FUN,ERROR)
   WRITE(6,'(A,2ES12.4)') 'F =',FUN
  CALL AD02_GRAD(F,GRAD,ERROR)
  WRITE(6,'(A,2ES12.4)') 'Grad(F) =',GRAD
   CALL AD02_HESSIAN(F,HESSIAN,ERROR)
   WRITE(6,'(A/(T12,2ES12.4))') 'Hessian(F) =',HESSIAN
! Backward method
  CALL AD02_INITIALIZE_DATA(DATAB,ERROR)
   CALL AD02_INITIALIZE_COMP(DEGREE,XB,VALUE,DATAB,ERROR)
   WRITE(6,'(A,2ES12.4)') 'At XB =',VALUE
  FB = (XB(1) * * 4 - 3D0) * * 2 + XB(2) * * 3CALL AD02_VALUE(FB,FUN,ERROR)
  WRITE(6,'(A,2ES12.4)') 'FB =',FUN
  CALL AD02_HESSIAN(FB,HESSIAN,ERROR,GRAD)
   WRITE(6,'(A,2ES12.4)') 'Grad(FB) =',GRAD
   WRITE(6,' (A/(T12, 2ES12.4))') 'Hessian(FB) =', HESSIANEND PROGRAM TEST
Given the input
```
2.0 3.0

the output would be At  $X = 2.0000E+00$  3.0000E+00  $F = 1.9600E + 02$  $Grad(F) = 8.3200E+02 2.7000E+01$  $Hessian(F) =$ 3.2960E+03 0.0000E+00 0.0000E+00 1.8000E+01 At XB = 2.0000E+00 3.0000E+00 FB = 1.9600E+02 Grad(FB) = 8.3200E+02 2.7000E+01 Hessian(FB) = 3.2960E+03 0.0000E+00 0.0000E+00 1.8000E+01